## 設計図書の電子閲覧方法について

## 1 ホームページからのダウンロード方法

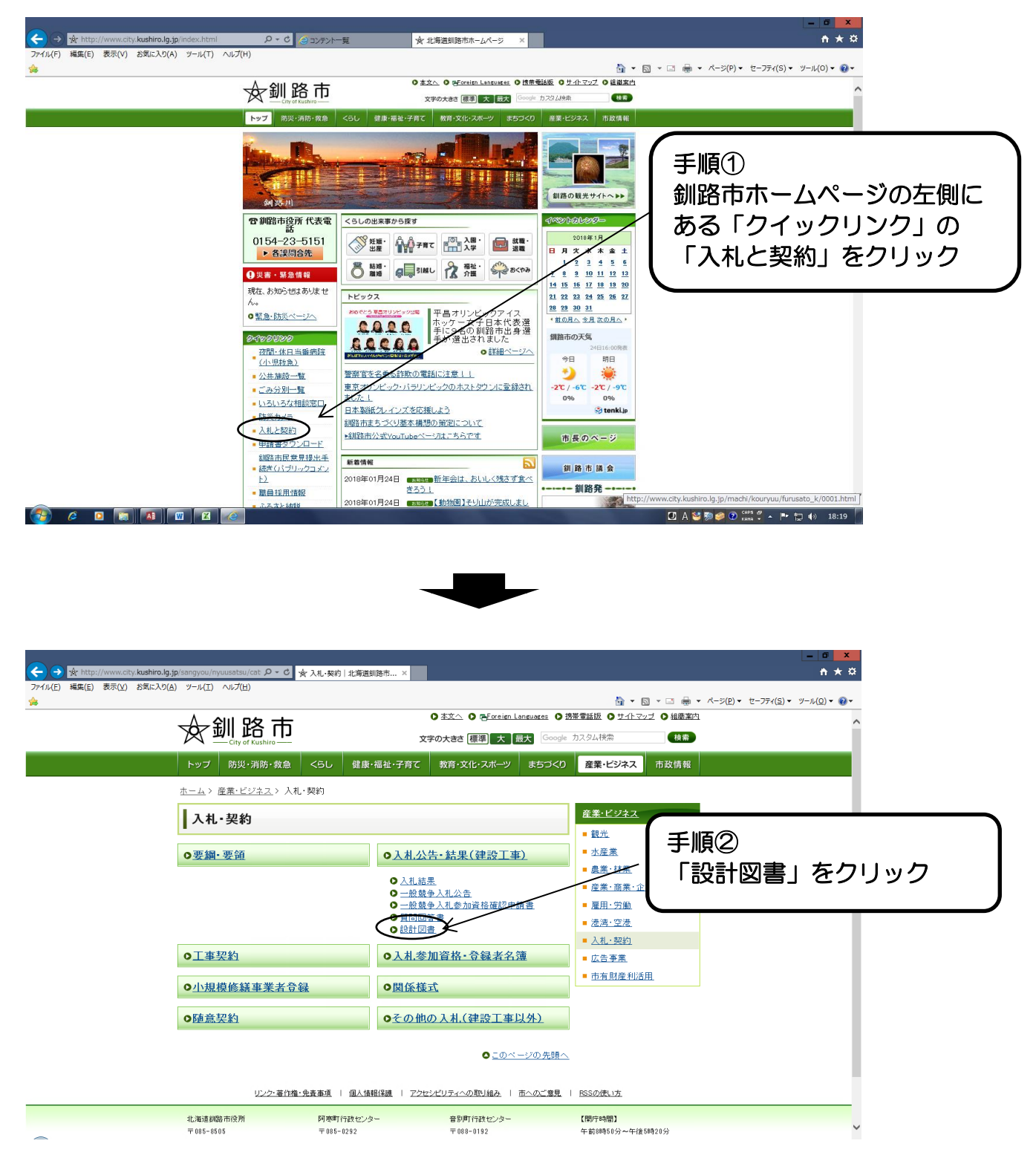

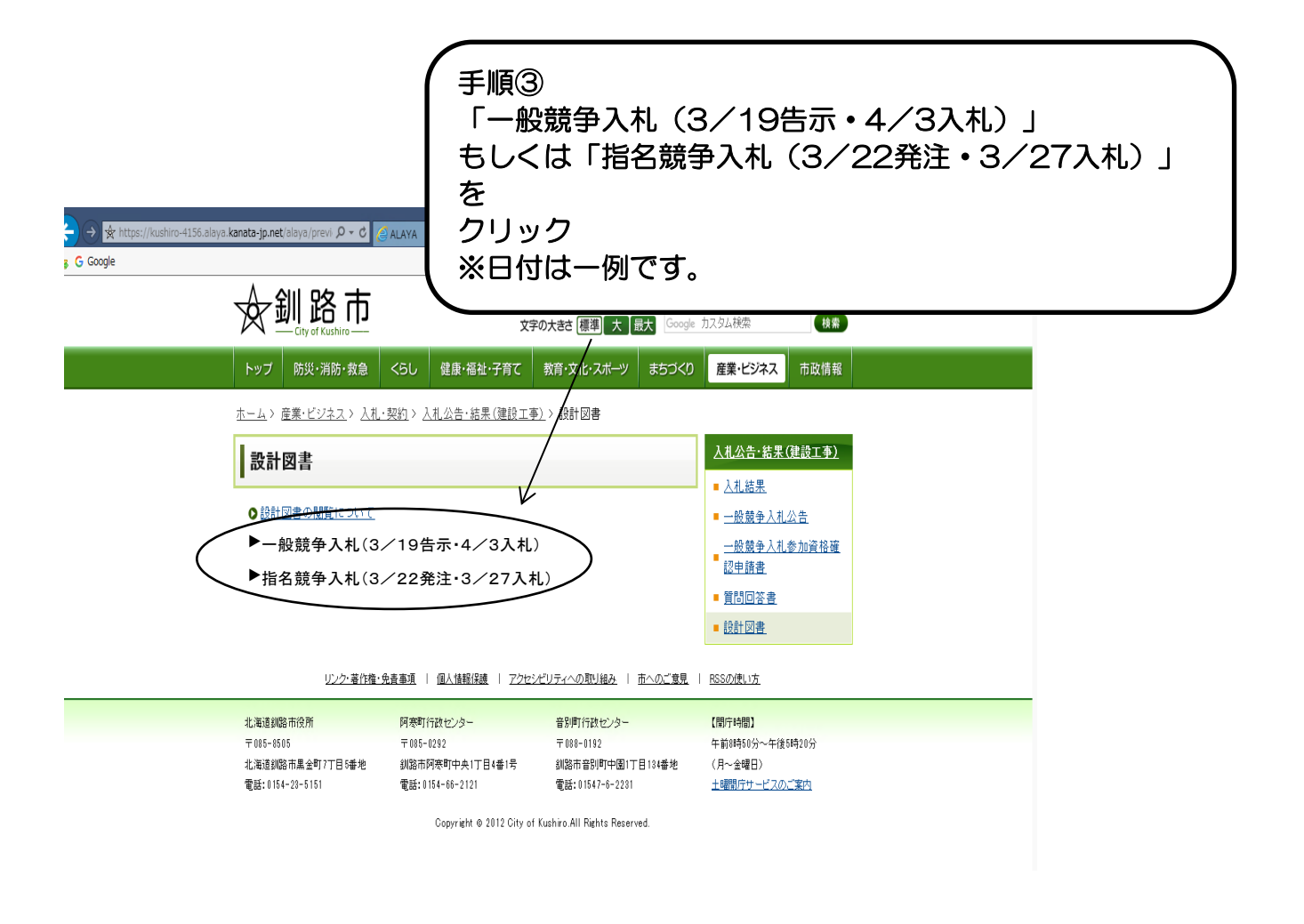

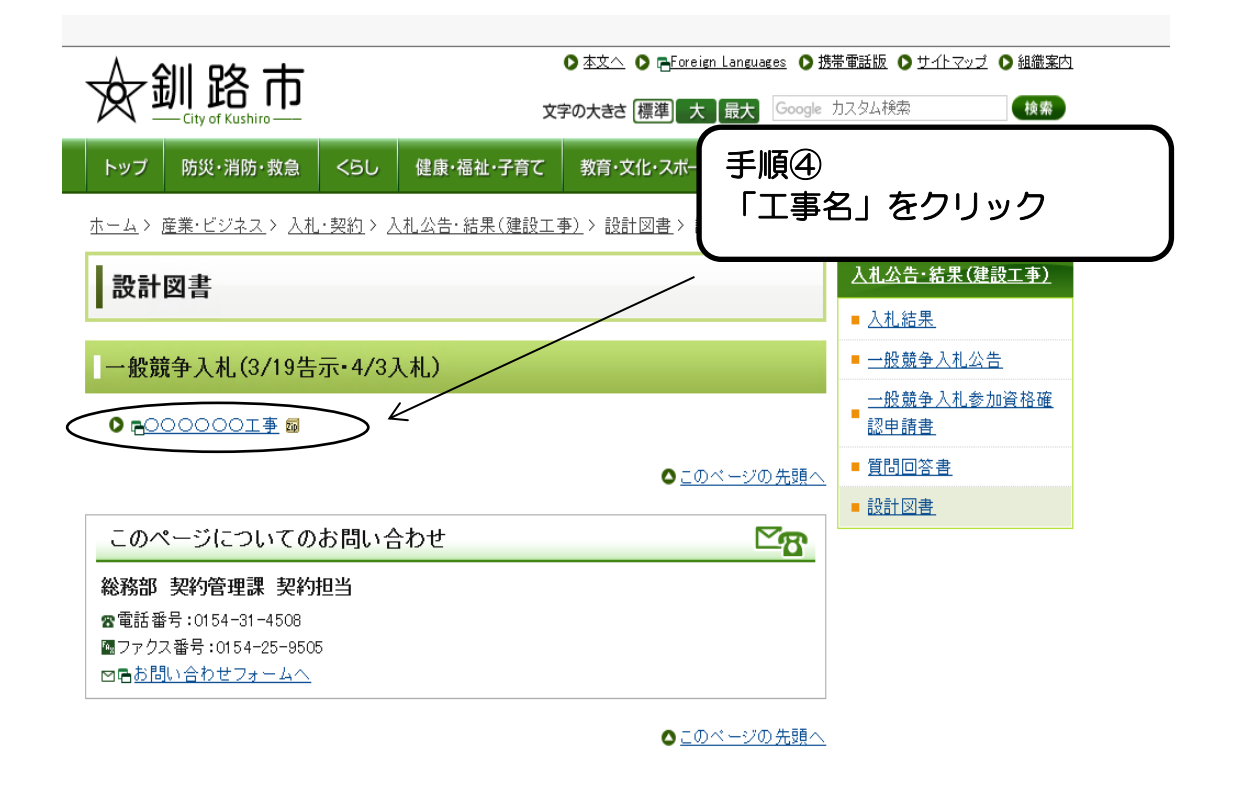

リンク·著作権·免責事項 | 個人情報保護 | アクセシビリティへの取り組み | 市へのご意見 | RSSの使い方

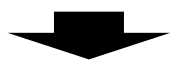

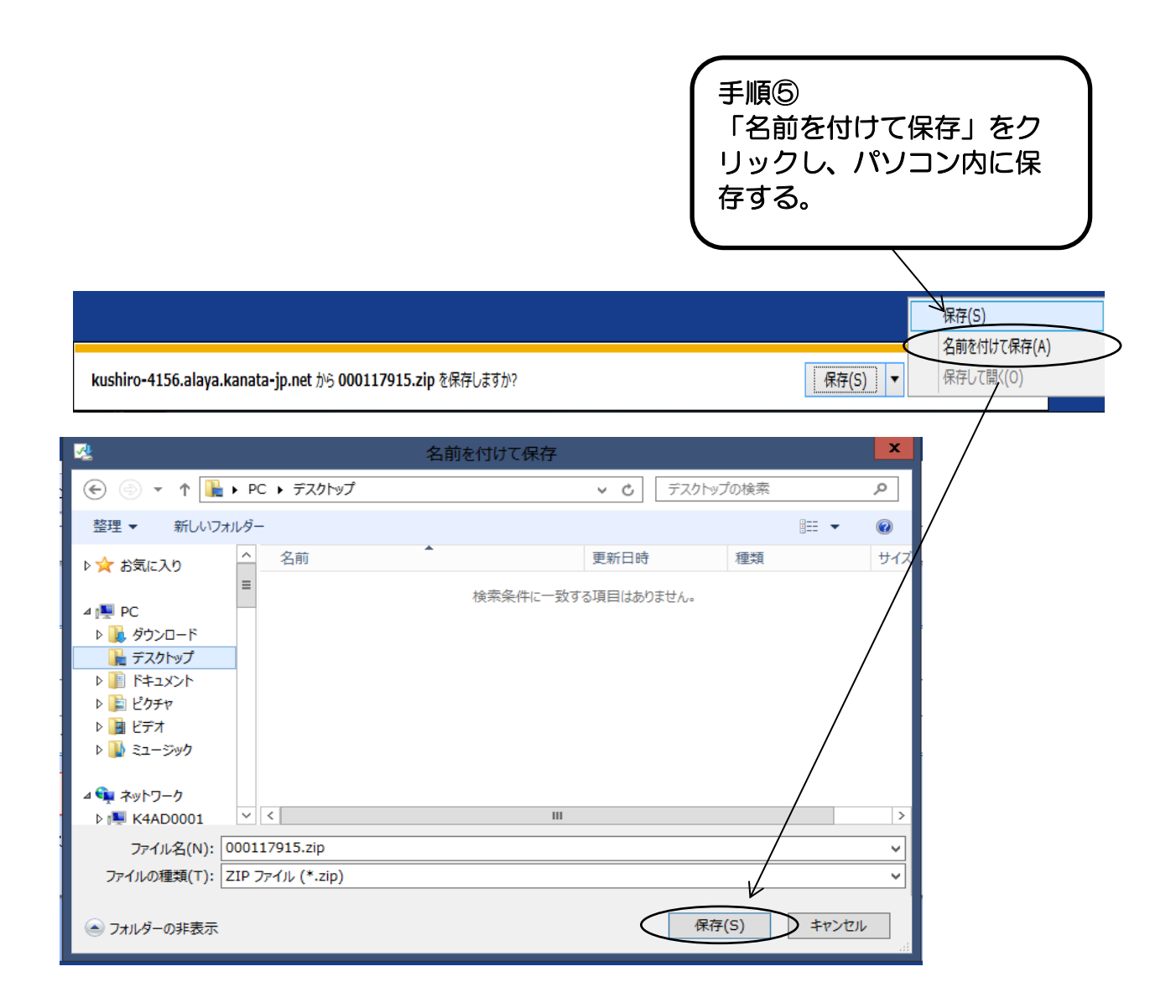

## 2 ファイルの解凍方法

(※Windows7の場合)

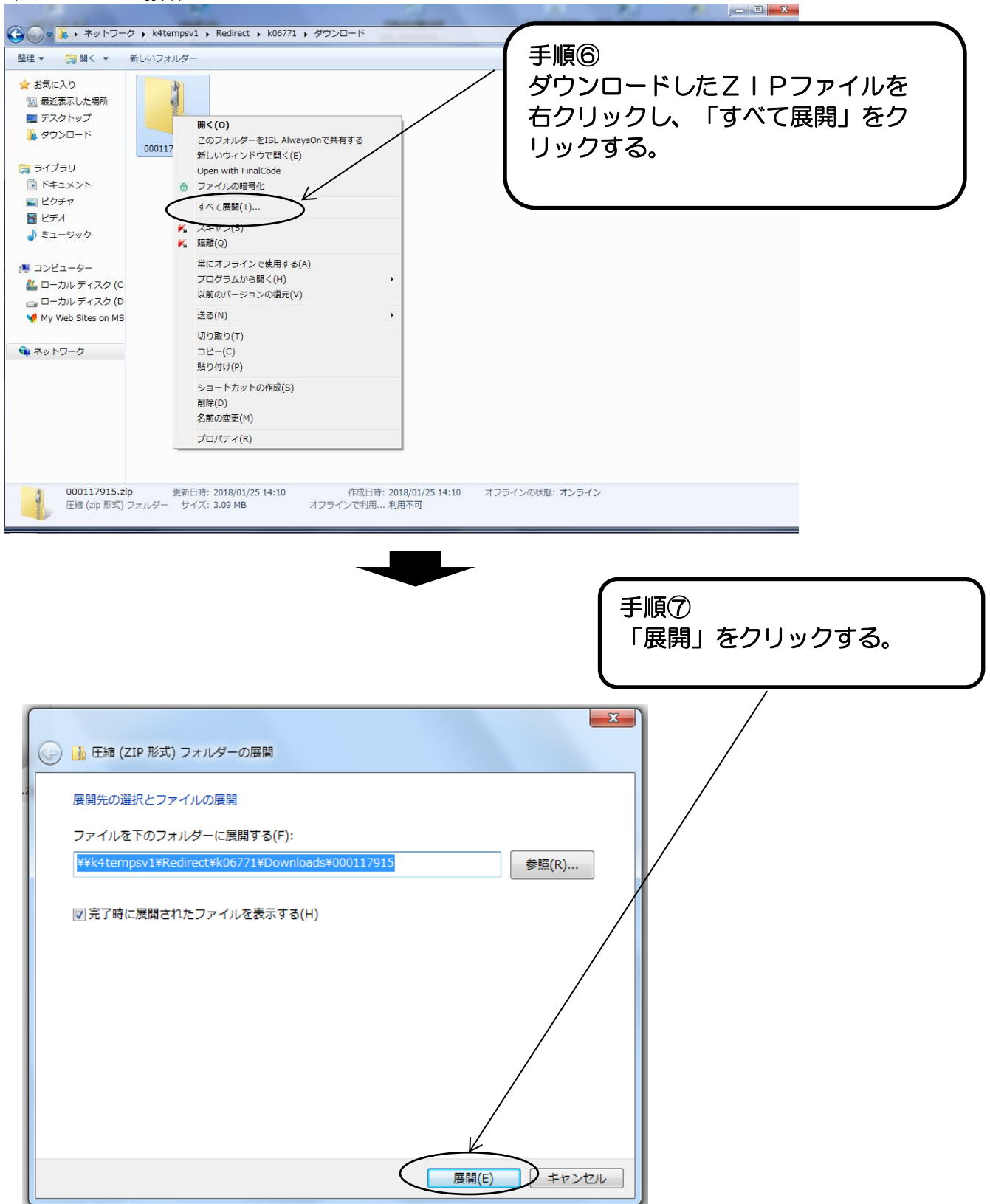

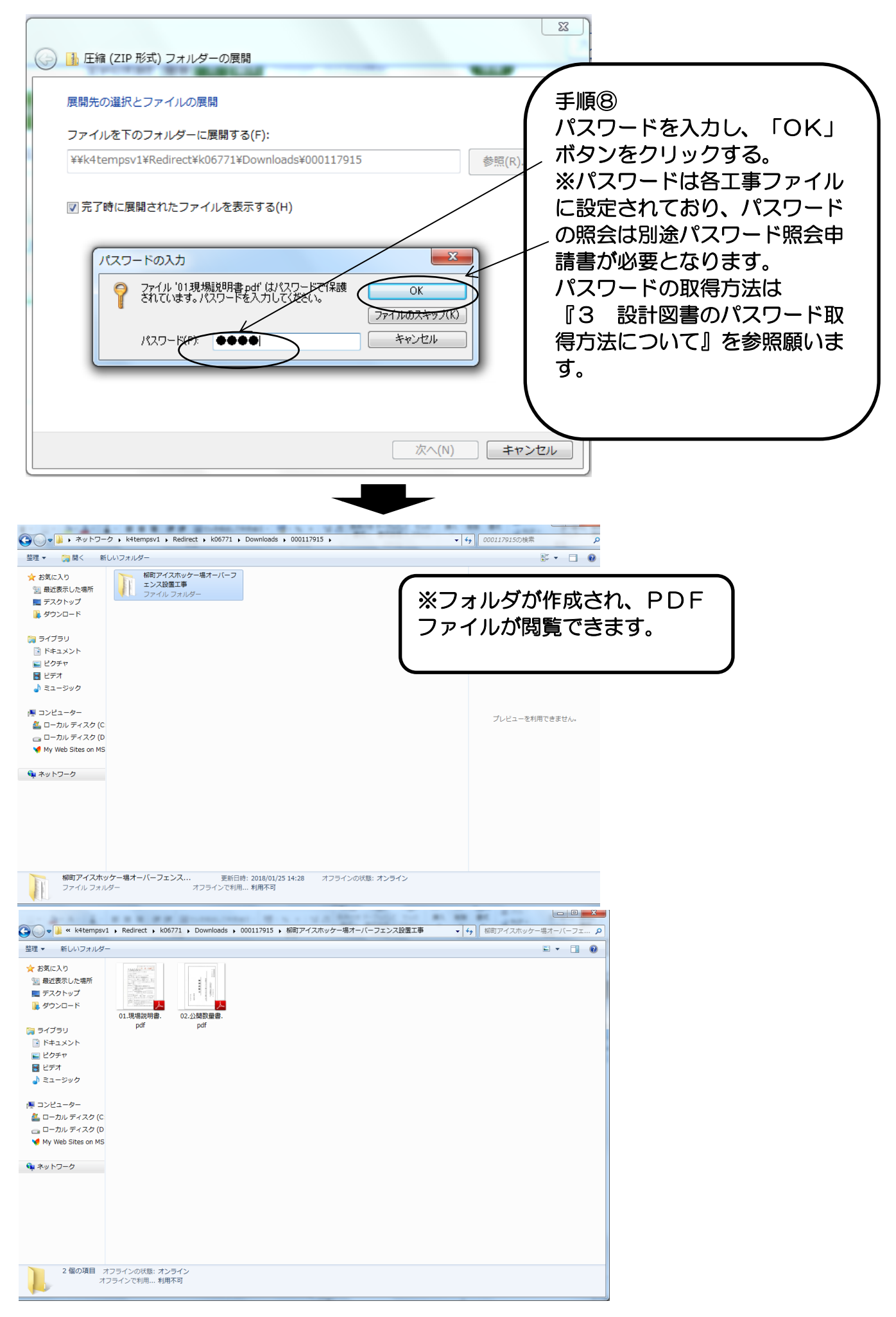

## 3 設計図書のパスワード取得方法

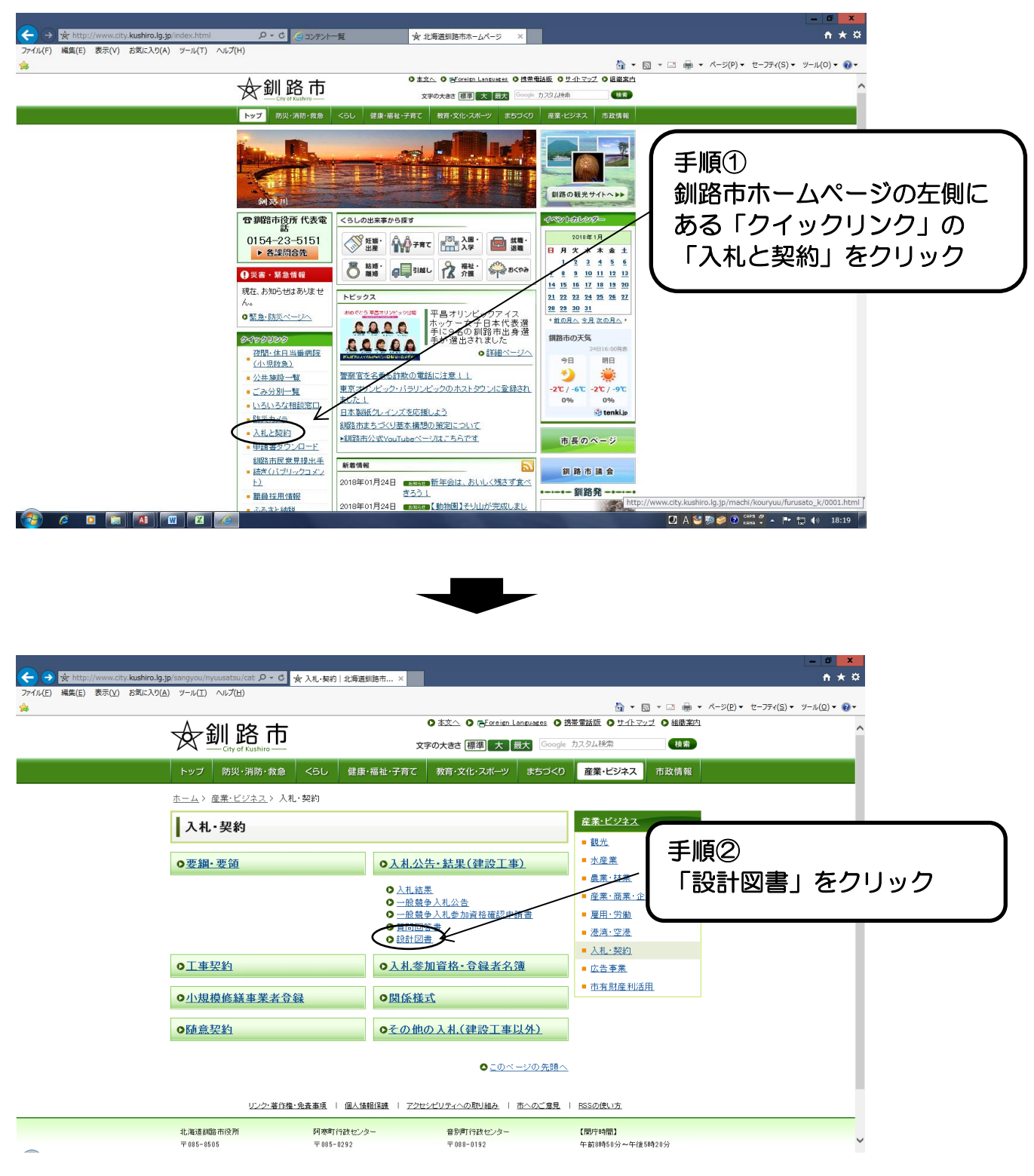

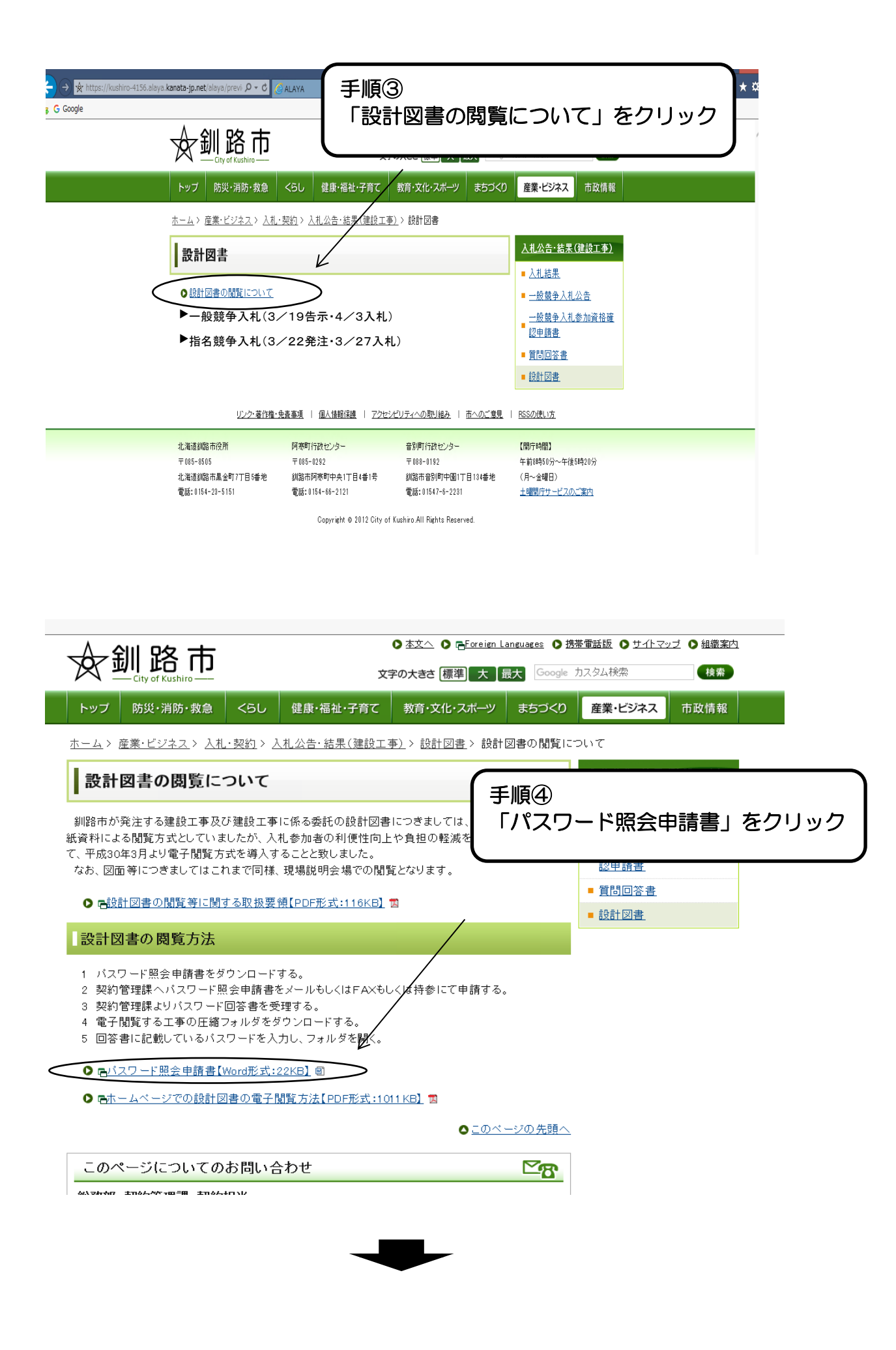

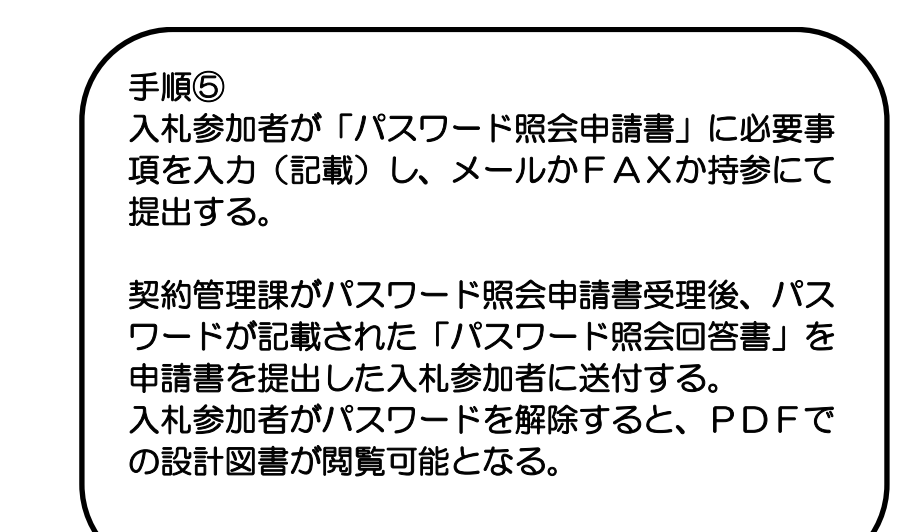

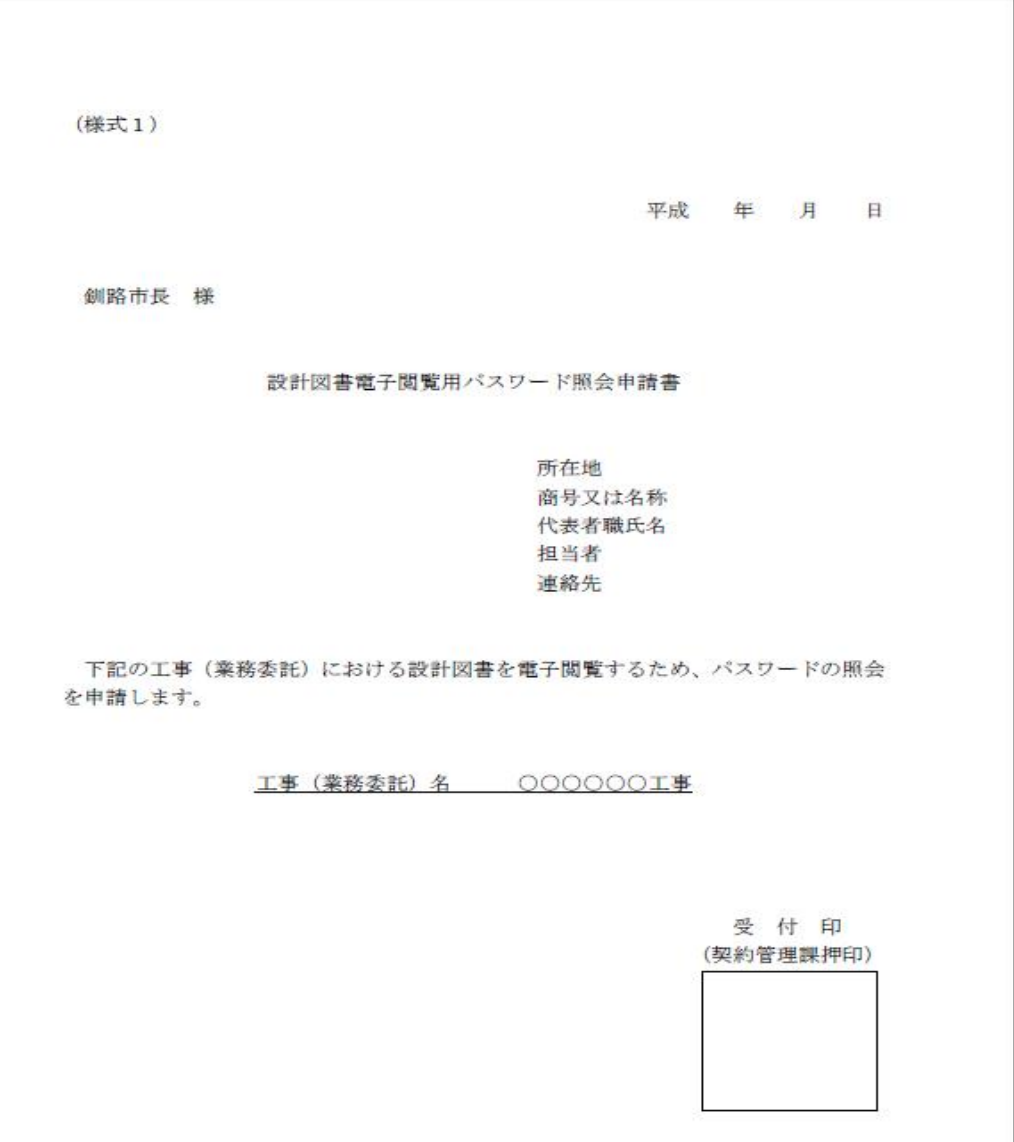